# *Pulp - Issue #4834*

## *File directories between pulp 2 and pulp 3 conflict*

05/16/2019 06:04 PM - daviddavis

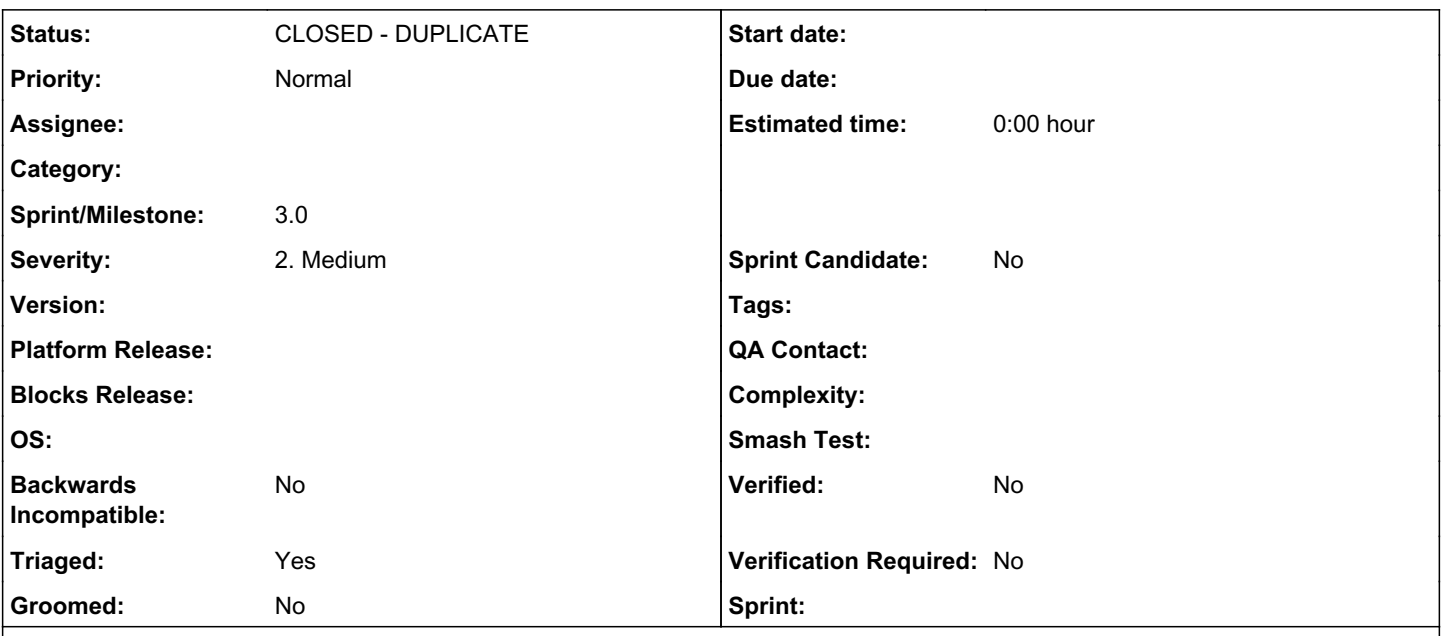

### *Description*

This is a problem for users (eg Katello) running both Pulp 2 and Pulp 3 side-by-side but also potentially in place upgrades too. Both pulp 2 and pulp 3 save files to /var/lib/pulp and /var/lib/pulp/published. It's possible to change this default though (in Pulp 3 at least) so this may just be a docs issue.

### *Related issues:*

Duplicates Pulp - Issue #5304: Pulp 3 publishes metadata outside of artifact ... *MODIFIED*

# *History*

### *#1 - 05/16/2019 06:39 PM - jsherril@redhat.com*

To clarify, its possible to change the default of /var/lib/pulp, but not change /var/lib/pulp/published to something else.

Honestly i'd rather the MEDIA\_ROOT default to something different than what pulp2 uses (such as /var/lib/pulp), but i don't have any suggestion since i would avoid '/var/lib/pulp3'. Maybe /var/lib/pulp\_content/.

#### *#2 - 05/17/2019 04:52 PM - amacdona@redhat.com*

*- Triaged changed from No to Yes*

### *#3 - 05/17/2019 04:53 PM - bmbouter*

Do pulp2 and pulp3 actually overlap inside of /var/lib/pulp/? We should look because I can't think of one folder or file in /var/lib/pulp that both Pulp2 and Pulp3 want to write/read to/from.

### *#4 - 05/17/2019 05:09 PM - daviddavis*

@bmbouter pulp 3 stores stuff in /var/lib/pulp/published as well as pulp 2.

### *#5 - 05/17/2019 05:11 PM - bmbouter*

Where does that dir come from? My pulp3 system with pulp\_ansible and pulp\_deb that contains content is missing it. I have:

```
[vagrant@pulp3-source-fedora29 ~]$ cd /var/lib/pulp
[vagrant@pulp3-source-fedora29 pulp]$ ls
artifact  static  tmp
[vagrant@pulp3-source-fedora29 pulp]$ ls -la
```
total 20 drwxrwxr-x. 5 vagrant vagrant 4096 May 16 20:29 . drwxr-xr-x. 31 root root 4096 May 16 16:32 .. drwxr-xr-x. 19 vagrant vagrant 4096 May 16 20:29 artifact drwxrwxr-x. 6 vagrant vagrant 4096 May 16 20:29 static drwxr-xr-x. 5 vagrant vagrant 4096 May 16 20:29 tmp

### *#6 - 05/17/2019 05:13 PM - daviddavis*

Published artifacts. See:

<https://github.com/pulp/pulpcore/blob/master/pulpcore/app/models/storage.py#L131-L147>

#### *#7 - 05/17/2019 05:30 PM - bmbouter*

@daviddavis oh I see, yes I agree. Can we rename either the pulp2 or pulp3 folder so they don't collide? The pulp3 change is easy, but the pulp2 change I think could be fine also to do in pulp2 as well. What do you think?

### *#8 - 05/17/2019 05:32 PM - daviddavis*

If we did the rename in pulp 2, would we have to provide some sort of migration?

### *#9 - 09/05/2019 06:30 PM - daviddavis*

*- Status changed from NEW to CLOSED - DUPLICATE*

### *#10 - 09/05/2019 06:30 PM - daviddavis*

*- Duplicates Issue #5304: Pulp 3 publishes metadata outside of artifact storage added*